# COMPLETS

Dr. Carl Alphonce alphonce@buffalo.edu 343 Davis Hall

# Phases of a compiler

Intermediate
Representation (IR):
specification
and
generation

Figure 1.6, page 5 of text

character stream Lexical Analyzer token stream Syntax Analyzer syntax tree Semantic Analyzer syntax tree Intermediate Code Generator intermediate representation Machine-Independent Code Optimizer intermediate representation Code Generator target-machine code Machine-Dependent Code Optimizer target-machine code

backpaching

#### 6.7.3 Backpatching Flow-of-Control statements

backpatch(B.truelist, M1.instr)

S -> if (B) M1 S1

N else M2 S2

temp = merge(S1.nextlist, N.nextlist)

S.nextlist = merge(temp, S2.nextlist)

M -> \varepsilon

M.instr = nextinstr

N.nextlist = makelist(nextinstr)

qen('qoto\_')

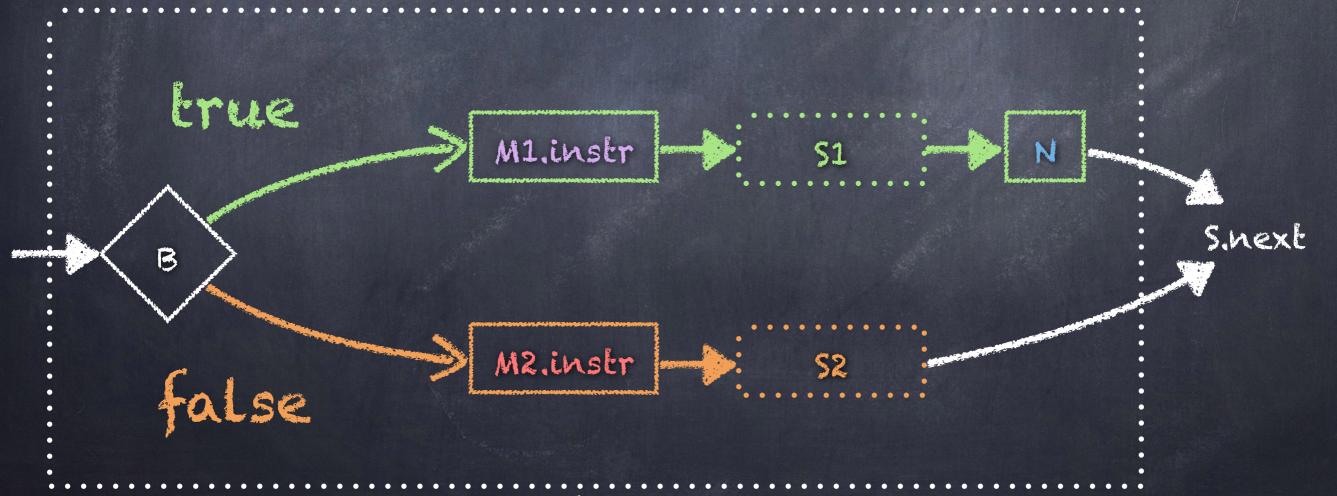

© 2020 Carl Alphonce - Reproduction of this material is prohibited without the author's consent

## Example 6.24 - extended if (x < 100 || x > 200 & x != y) \$1 else \$2

Let's extend the Boolean expression example from part 1 by embedding that expression into an if-then-else statement (using the textbook syntax, not alpha syntax).

## Example 6.24 - extended if (x < 100 || x > 200 && x != y) S1 else S2

```
100: if x < 100 goto ____
```

101: goto 102

102: if x > 200 goto 104

103: goto \_\_\_\_

104: if x != y goto \_\_\_

105: goto \_\_\_\_

truelist = {100,104} falselist = {103,105}

Let's remember where we left off...

## Example 6.24 - extended if (x < 100 || x > 200 && x != y) \$1 else \$2

```
100: if x < 100 goto
101: goto 102
102: if x > 200 goto 104
103: goto ____
104: if x != y goto ___
105: goto ____
106: instruction for S1
107: instruction for S1
108: instruction for S1
109: instruction for S1
110: instruction for S1
111: goto ____
112: instruction for S2
113: instruction for S2
114: instruction for 52
```

```
truelist = {100,104}
falselist = {103,105}
```

In the example above we have not spelled out what S1 and S2 are.

Let's assume \$1
requires 5 instructions
and \$2 requires 3
instructions.

## Example 6.24 - extended if (x < 100 || x > 200 && x != y) \$1 else \$2

```
100: if x < 100 goto 106
101: goto 102
102: if x > 200 goto 104
103: goto 112
104: if x != y goto 106
105: goto 112
106: instruction for S1
107: instruction for S1
108: instruction for S1
109: instruction for S1
110: instruction for S1
111: 90to ____
112: instruction for S2
113: instruction for S2
114: instruction for 52
```

115:

```
truelist = {100,104}
falselist = {103,105}
nextlist = {111}
```

Embedded in the context of this ifthen-else statement we can backpatch truelist and falselist from the Boolean expression, and we introduce nextlist.

## backpalching

#### 6.7.3 Backpatching Flow-of-Control statements

The end-of-rule actions for a while statement are shown on the next slide.

#### Exercise:

Extend example 6.24 as a while statement where the body of the while requires 5 instructions.

Show how backpatching works in the instruction array.

© 2020 Carl Alphonce - Reproduction of this material is prohibited without the author's consent

#### 6.7.3 Backpatching Flow-of-Control statements

S -> while M1 (B) M2 S1

M -> E

backpatch(\$1.nextlist, M1.instr)
backpatch(B.truelist, M2.instr)

\$.nextlist = B.falselist

gen('goto' M1.instr)

M.instr = nextinstr

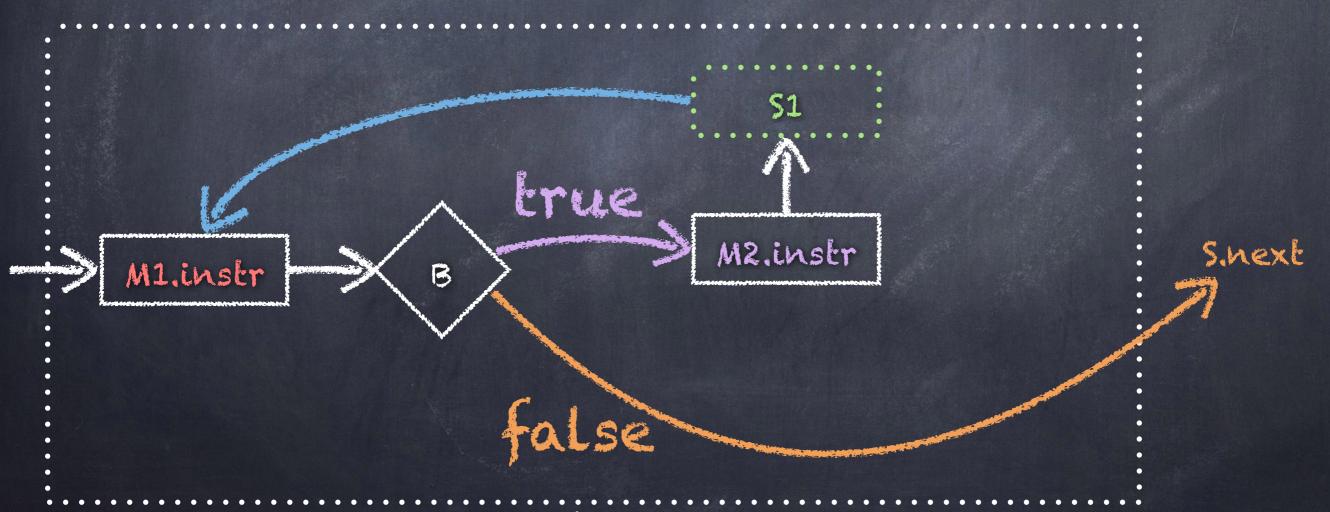

© 2020 Carl Alphonce - Reproduction of this material is prohibited without the author's consent